# **Weekly Sync: 2019-02-19 Meeting notes**

Date

### 21 Feb 2019

Attendees

- [Audy Barnett](https://wiki.earthdata.nasa.gov/display/~audy.j.barnett)
- [Matthew Tisdale](https://wiki.earthdata.nasa.gov/display/~mstisdal)
- [Hyokyung Lee](https://wiki.earthdata.nasa.gov/display/~hyoklee)

Discussion items

- Review Past meeting Action
- Items
- Lucid Chart Pricing • AWS ArcGIS Testing
- GEE/S3 Testing
- 
- Upcoming Dates  $O$  PROV Sync (2/21)
	- <sup>o</sup> Monthly Report Out (3
	- /5)

Past Action items

- **V** [Audy Barnett](https://wiki.earthdata.nasa.gov/display/~audy.j.barnett) to add ArcGIS updates to the ticket board.
- **[Hyokyung Lee](https://wiki.earthdata.nasa.gov/display/~hyoklee) Test ASDC** OPeNDAP URL with Geelambda
- [Audy Barnett](https://wiki.earthdata.nasa.gov/display/~audy.j.barnett) Create starter LUCID chart diagram for architecture and testing
- $\blacktriangledown$ [Audy Barnett](https://wiki.earthdata.nasa.gov/display/~audy.j.barnett) Find final report for Bucket Brigade and post to SDT Wiki

### New Action Items

- $\Box$ [Audy Barnett](https://wiki.earthdata.nasa.gov/display/~audy.j.barnett) to get Lucid Chart Licenses for team
- [Audy Barnett](https://wiki.earthdata.nasa.gov/display/~audy.j.barnett) Check with Collaborater at LP DAAC on Cumulus S3 bucket and usage
- $\blacktriangledown$ [Hyokyung Lee](https://wiki.earthdata.nasa.gov/display/~hyoklee) To begin deploying Cumulus in AWS
- [Audy Barnett](https://wiki.earthdata.nasa.gov/display/~audy.j.barnett) Follow up with [Je](https://wiki.earthdata.nasa.gov/display/~rjwalter)  $\blacktriangledown$ [ff Walter](https://wiki.earthdata.nasa.gov/display/~rjwalter) about email on 6 month pulse check.
- [Audy Barnett](https://wiki.earthdata.nasa.gov/display/~audy.j.barnett) To set up meeting with Joe Lee and crew to demo more of the ArcGIS access and image services
- Review Juan's addition to [Data](https://docs.google.com/document/d/1x7jGV4j2C9bi_KYLhVEFyHAIyFcGyu--D47UD_Z1avk/edit?usp=sharing) [Provider Guide](https://docs.google.com/document/d/1x7jGV4j2C9bi_KYLhVEFyHAIyFcGyu--D47UD_Z1avk/edit?usp=sharing)
	- **[Hyokyung Lee](https://wiki.earthdata.nasa.gov/display/~hyoklee)**
	- $\Box$ [Audy Barnett](https://wiki.earthdata.nasa.gov/display/~audy.j.barnett)
	- **[Brian Tisdale](https://wiki.earthdata.nasa.gov/display/~betisdale)**
	- **[Matthew Tisdale](https://wiki.earthdata.nasa.gov/display/~mstisdal)**

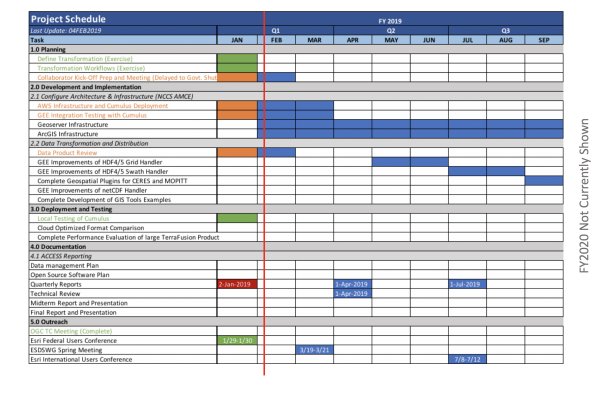

## Meeting Notes

**AWS ArcGIS Testing**

#### **AWS Cumulus**

- Do we need to install Cumulus now or later?
- Use another DAAC's S3 Bucket in their version of Cumulus?
- Can we see NISAR or SWOT bucket?
- Their process of batch processing is essential when handling large data
- Clear Action Item from 6 month to ask Katie B.

### **GEE/S3 Testing**

- Lambda Discoveries
	- If you creat a lambda function and download HDF4 file from OPeNDAP and store to S3 and process GDAL it will not work the size and transfer.
	- $\circ$  Only way to transform OTF is subsetting
	- <sup>o</sup> GDAL provides OD client library Could write Py script to call OD Driver
	- All drivers added to Lambda Package it fills the 15mb limit
	- You have to divide the functions
- GEE Lambda Docker Image and script
- May want to create an EC2 image that has everything instead of a lot fo Lambda functions